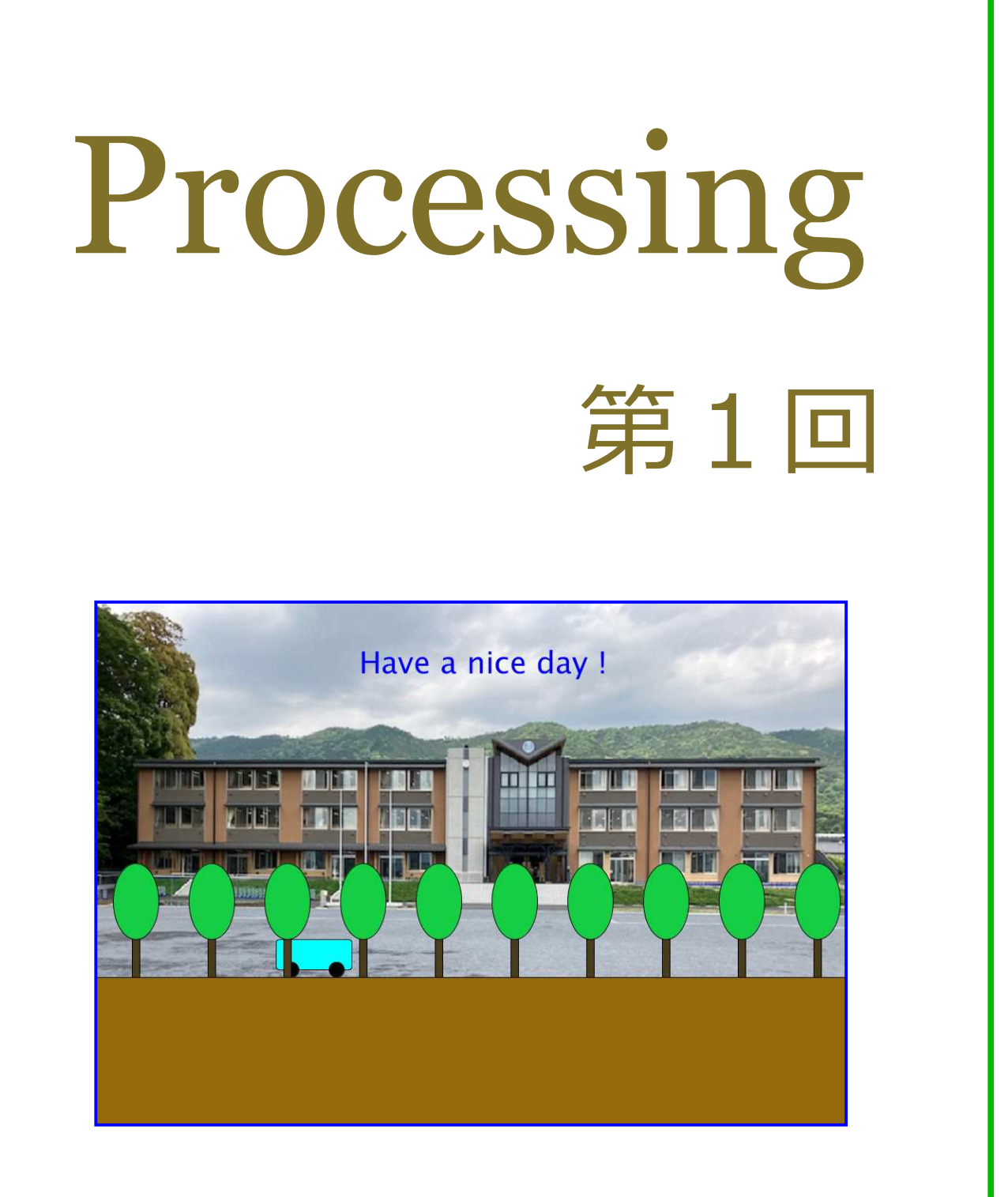

## 松田小学校/寄小学校

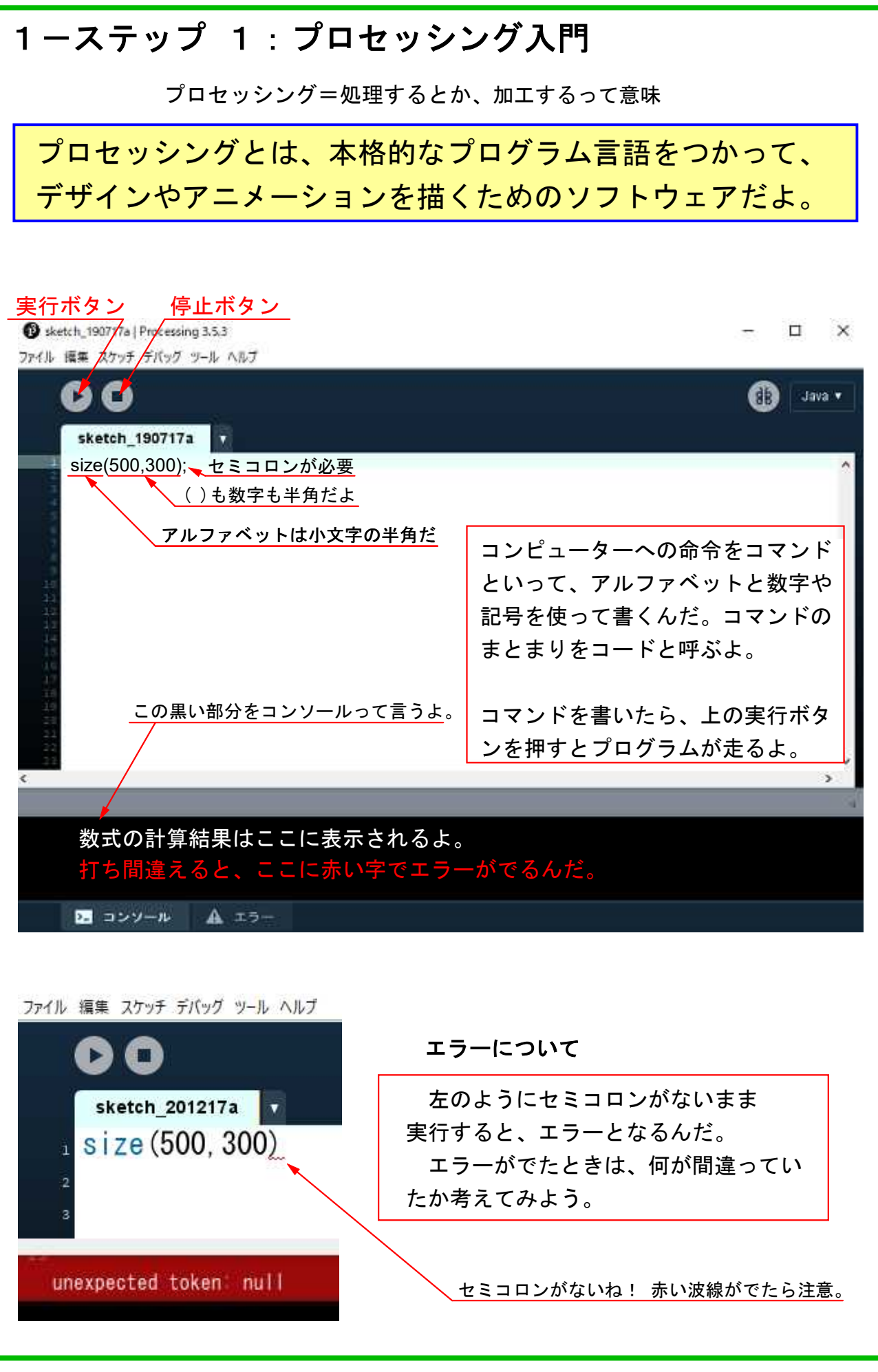

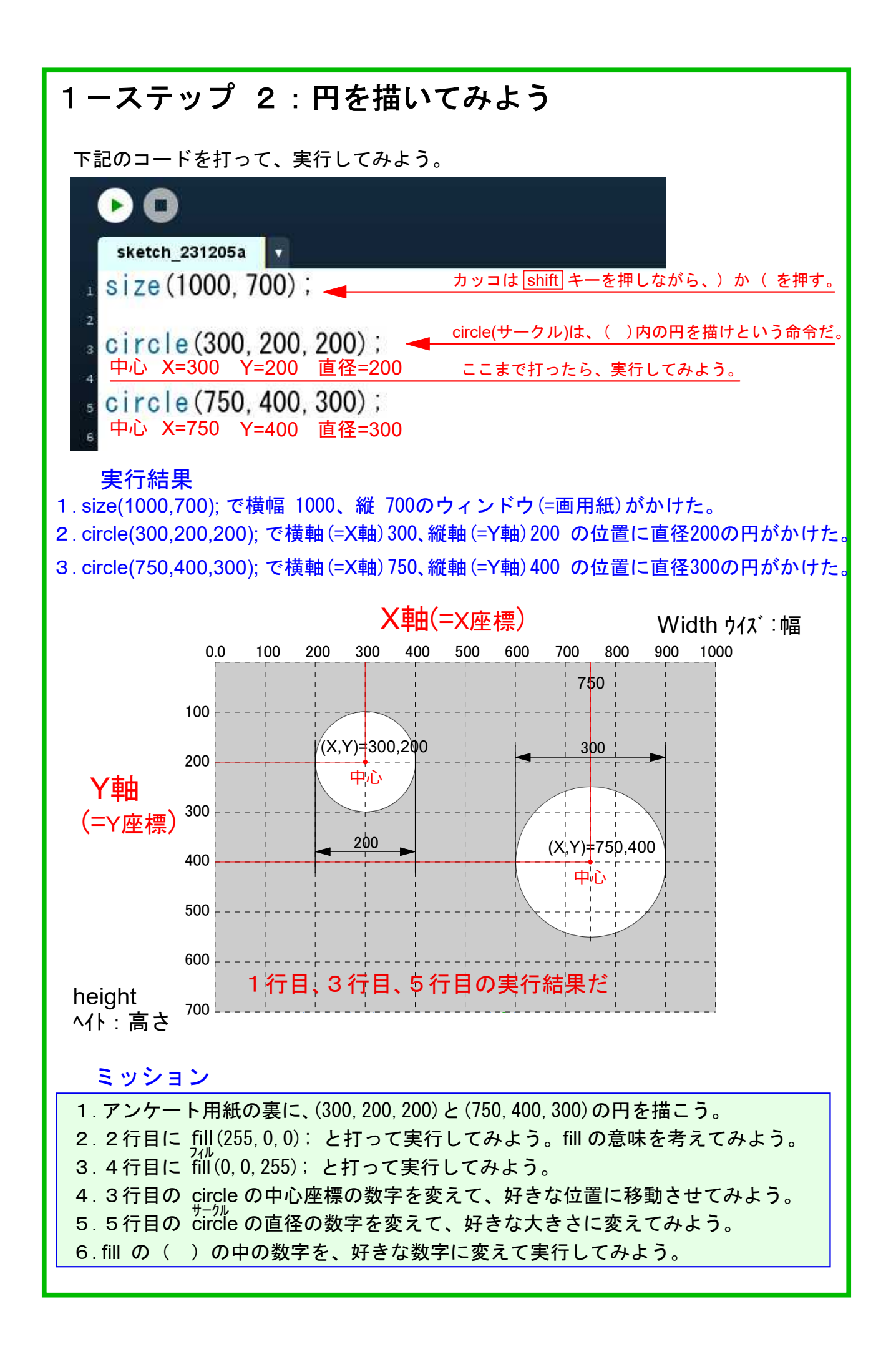

## 1-ステップ 3:四角形を描いてみよう

ファイルから新規を選んで、下記のコードを打って実行してみよう。

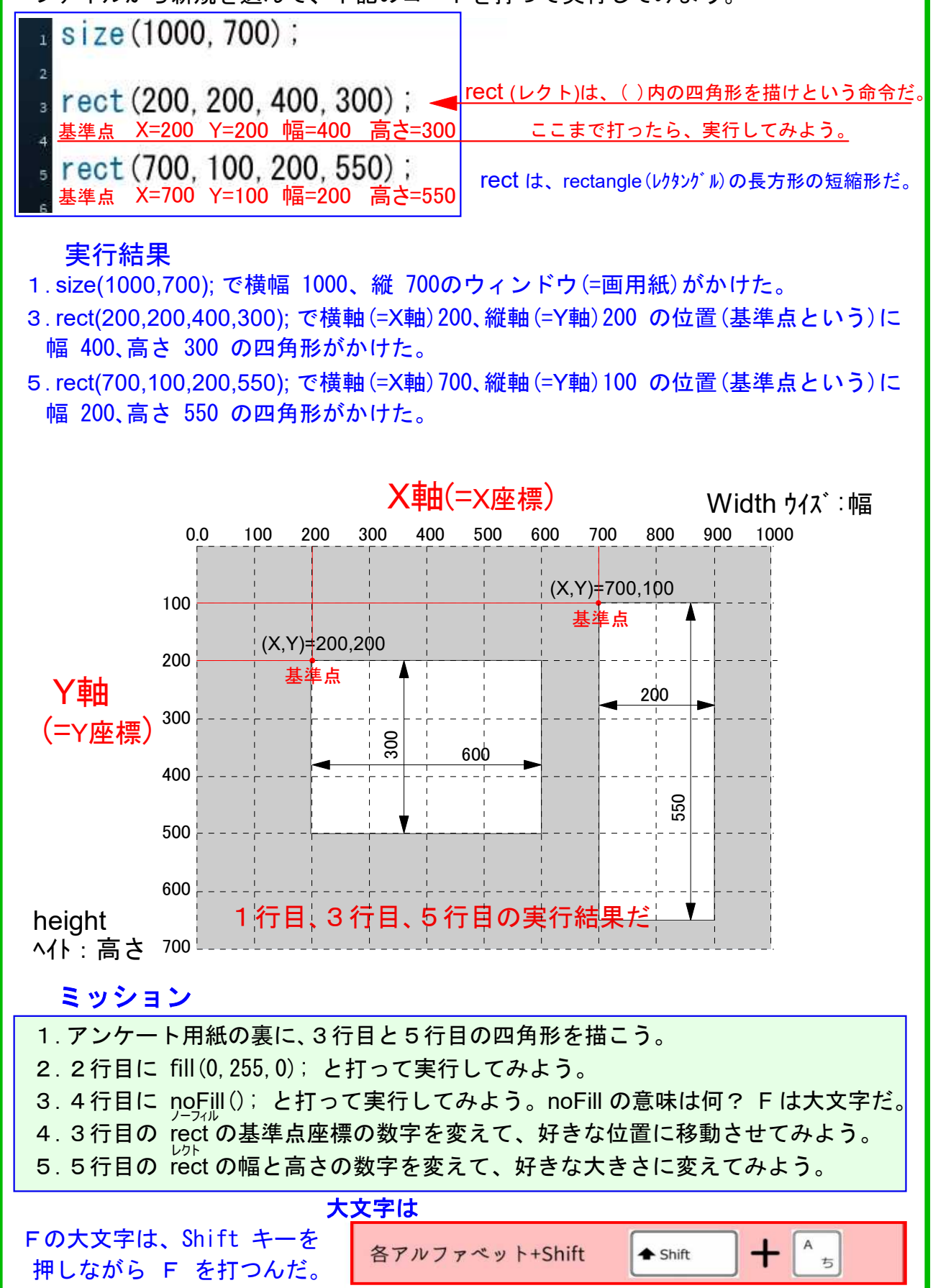

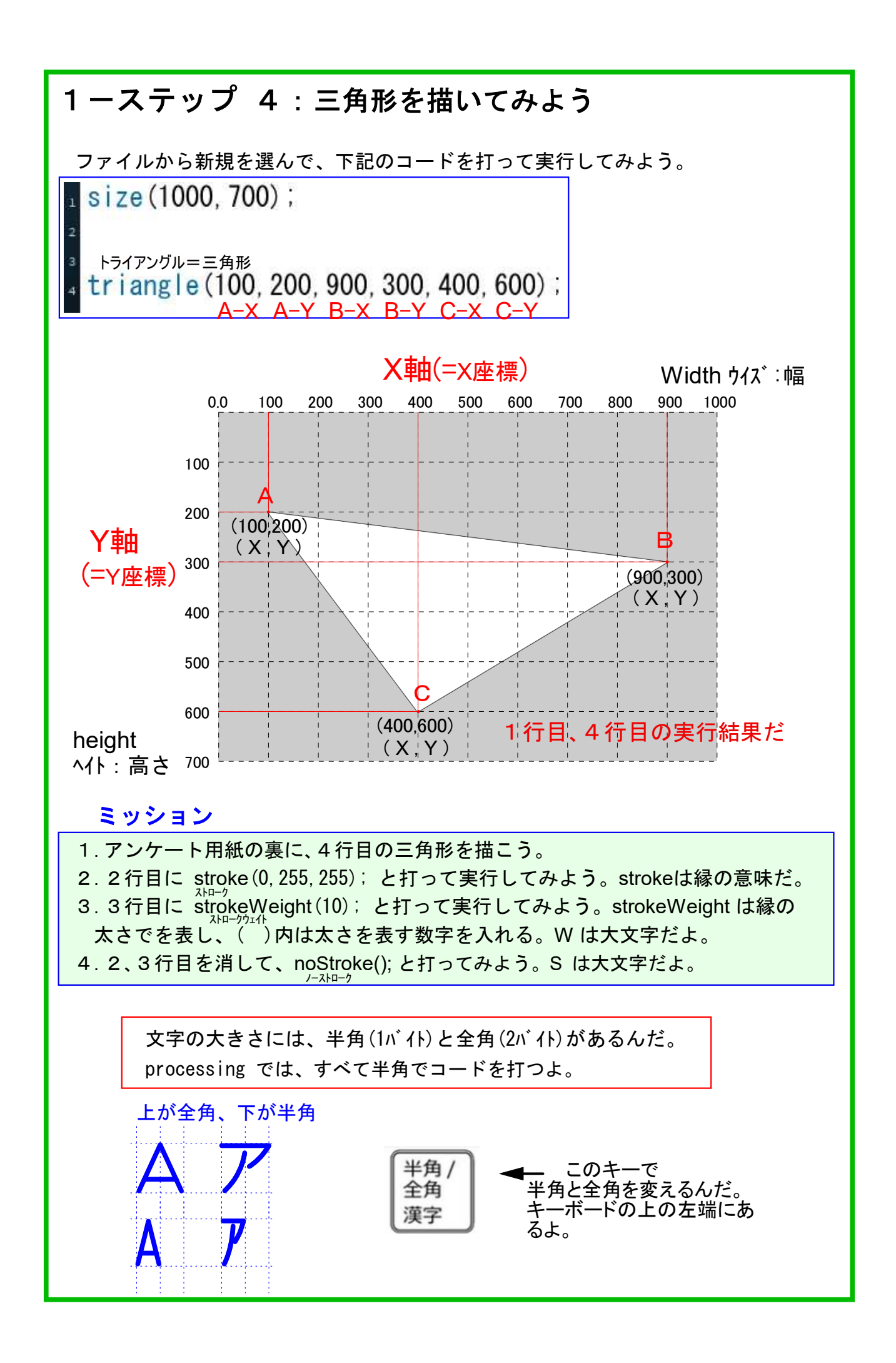

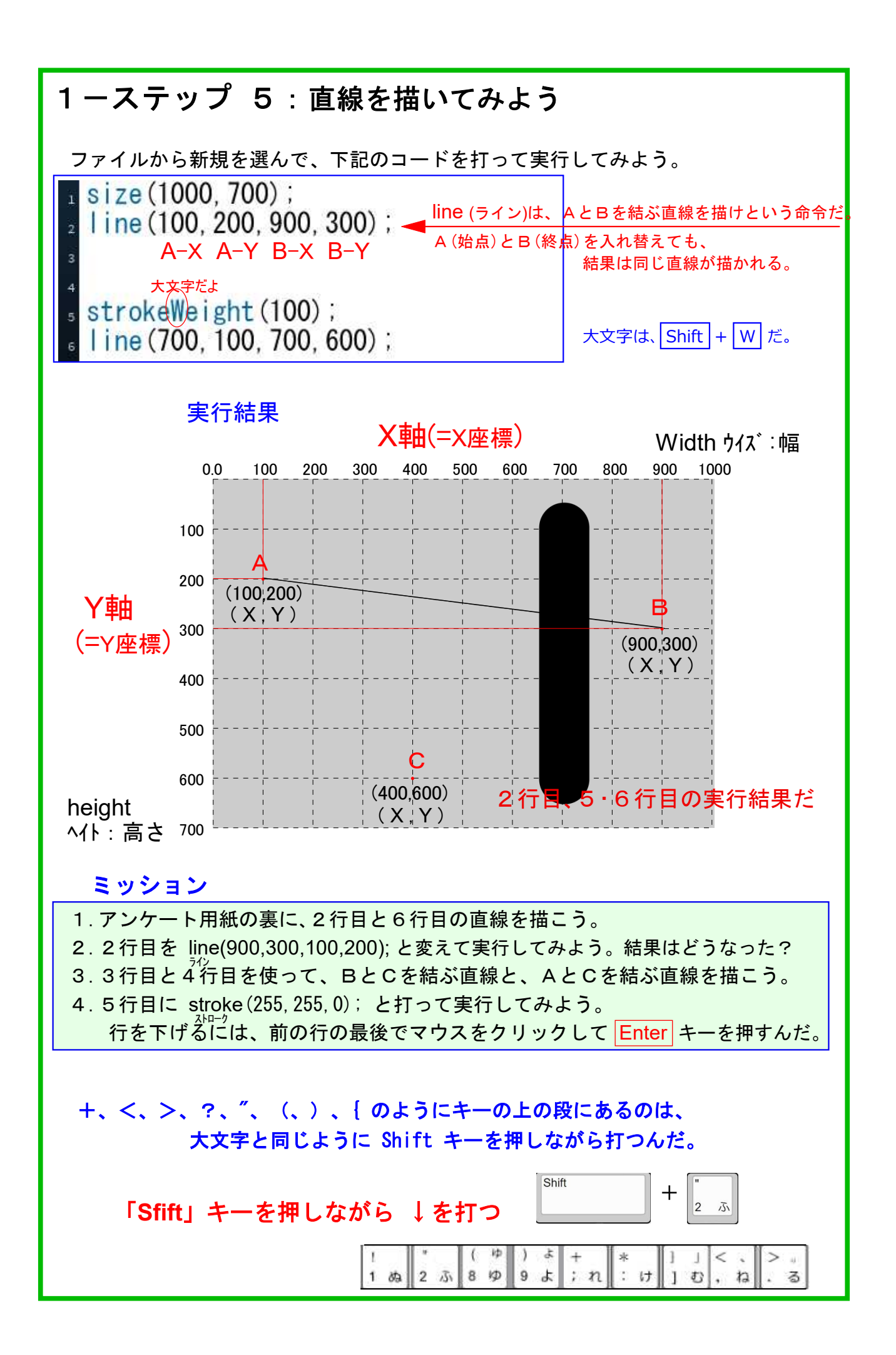

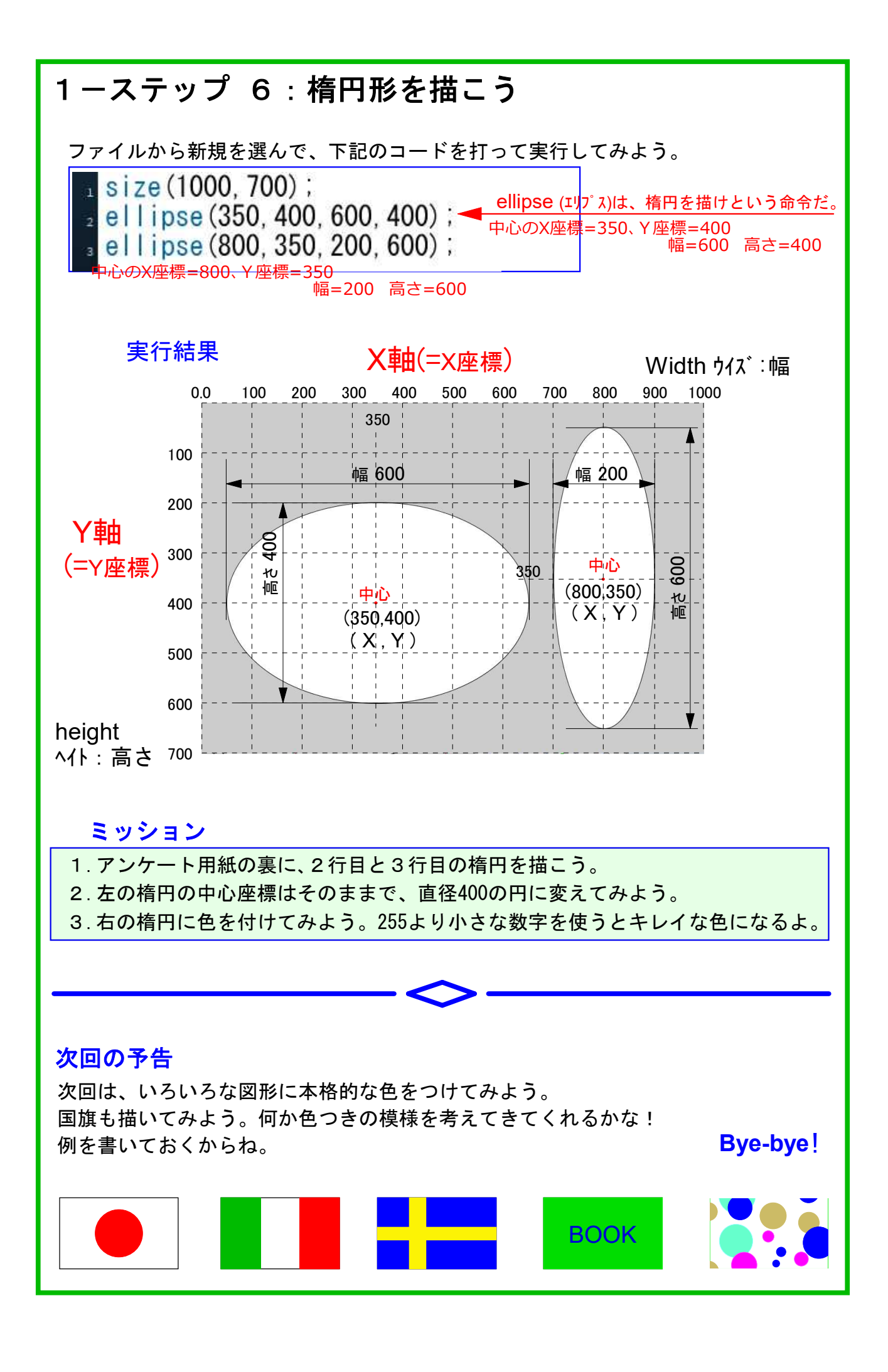